# **GammaLib - Action #742**

Feature # 735 (Closed): Implement SPI response interface

## **Implement GSPIResponse**

02/06/2013 04:47 PM - Knödlseder Jürgen

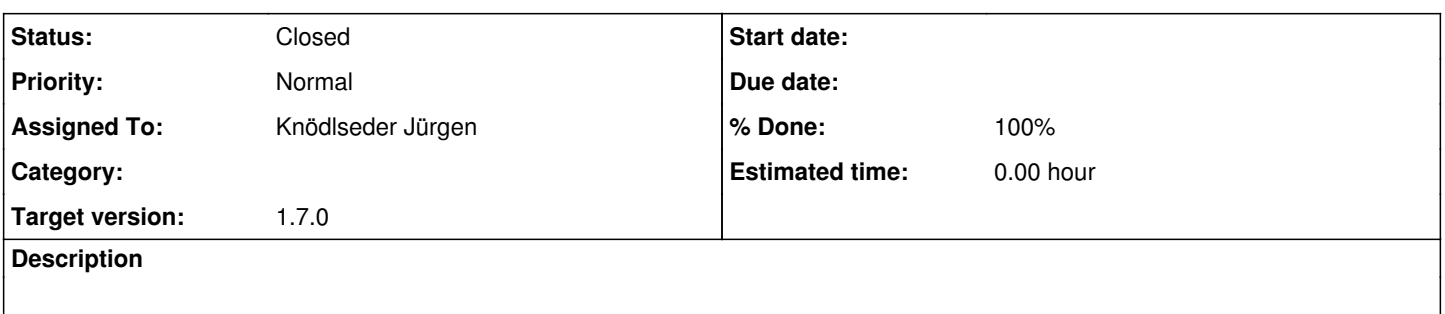

## **History**

## **#1 - 12/11/2013 10:20 PM - Knödlseder Jürgen**

*- Target version deleted (SPI sprint #1)*

## **#2 - 04/05/2020 10:30 PM - Knödlseder Jürgen**

- *Assigned To set to Knödlseder Jürgen*
- *Target version set to 1.7.0*

## **#3 - 04/08/2020 11:52 AM - Knödlseder Jürgen**

*- Status changed from New to In Progress*

The response computation was already implemented in spi\_toolslib, hence it should be possible to extract it from there. Here some relevant methods:

- SPIResponse::getPointSource: get response for a point source at a position x and y in Galactic coordinates (deg) and for an energy bin [pmin, pmax]
- SPIResponse::get\_response: get response for a given pointing, zenith and azimuth angle and energy boundary
- SPIResponse::add\_response: add response for a given pointing (computes Data\_i = Data\_i + Response\_ij)
- SPIResponse::get\_irf: get IRF for all pseudo-detectors and energy bins
- SPIResponse::get\_irf\_pre\_calc: get IRF for pre-calculated response
- SPIResponse::get\_irf\_on\_the\_fly: get IRF from on-the-fly computation
- SPIResponse::get\_irf\_value: bilinear interpolation of IRF value in precalculated IRF array
- SPIResponse::irf: floating point array with IRFs calculated for all energy bins
- SPIResponse::init irf: sets up the response from the response group file for all energy bins in the observation. This is the master method that converts the SPI response data into the irf arrays that are used internally. That's the point where we have to start.

## **#4 - 04/08/2020 01:41 PM - Knödlseder Jürgen**

We need to satisfy the call to the method

double GSPIResponse::irf(const GEvent& event, const GPhoton& photon, const GObservation& obs) const

for any instance of GPhoton comprised of a sky direction GSkyDir, an energy GEnergy and a time GTime.

For a sky model, the computation of the model values goes via the GModelSky::eval() method that calls the GResponse::convolve() method. Without energy dispersion the later method assigns the measured energy as the true energy

// Get source energy (no dispersion)  $GEnergy$  srcEng = event.energy();

and the pre-computation of the IRF can be done as in spi\_toolslib assuming that the "imaging space" energy binning is the same as the "data space" energy binning. In that case, the precomputed response is a 4d array, with two spatial dimensions (the original SPI IRFs have 95 x 95 pixels), one detector dimension (85 at most, but typically only 19 for SE) and one energy dimension (the number of energy bins in the "data space").

The only issue is then whether an energy band or a line response should be used. A flag can certainly be added to toggle between these possibilities. Also, it should be possible to specify a line energy. Alternatively, a line energy could be used automatically if only a single energy bin is present. But this would leave less control to the user...

In case that energy dispersion should be used, pre computation is not effective. Then only the relevant IRFs should be loaded (the ones that correspond to the detectors that are available in the "data space").

#### **#5 - 04/08/2020 03:47 PM - Knödlseder Jürgen**

*- % Done changed from 0 to 10*

Note that the IRF FITS files mention that the x and y axis are given in zenith equidistance. This should correspond to the WCS ARC projection.

The method SPIResponse::get\_irf() which takes the zenith and azimuth angle as arguments compute the position in the x and y axis as follows:

// Get position in IRF array in units of IRF pixels. double xpos = (zenith \* cos(azimuth) - irf\_xmin) / irf\_xbin; double ypos = (zenith \* sin(azimuth) - irf\_ymin) / irf\_ybin;

Here the relevant coordinate transformation code in spi\_toolslib:

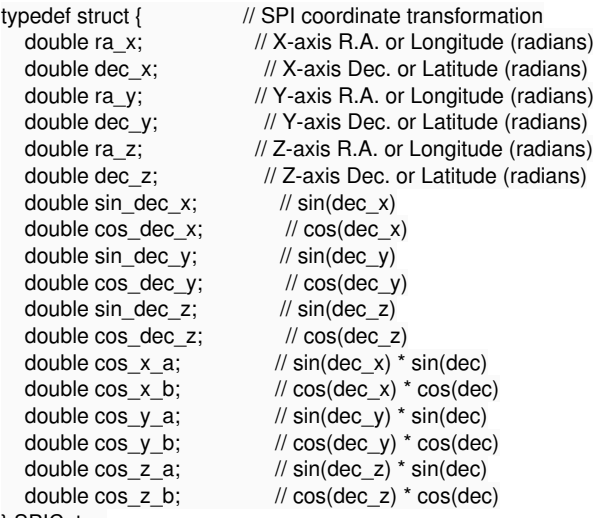

} SPICotra;

void cotra\_set\_pointing(double ra\_x, double dec\_x, double ra\_z, double dec\_z, const SPICoordSys& cosys, SPICotra\* cotra)

```
{
   // If requested, transform SPI X- and Z-axes in galactic coordinate 
   // system
   if (cosys == SPI_GALACTIC) {
    slaEqgal(ra_x, dec_x, &(cotra->ra_x), &(cotra->dec_x));
     slaEqgal(ra_z, dec_z, &(cotra->ra_z), &(cotra->dec_z));
   }
   // ... otherwise just store coordinates
   else {
    cotra-ra_x = ra_x;cotra - dec_x = dec_x;cotra->ra z = ra z;
    cotra - 3dec_ z = dec_ z; }
   // Calculate SPI Y-axis (radians)
   double xvec[3];
   double yvec[3];
   double zvec[3];
   slaDcs2c(cotra->ra_x, cotra->dec_x, xvec);
   slaDcs2c(cotra->ra_z, cotra->dec_z, zvec);
   slaDvxv(zvec, xvec, yvec);
   slaDcc2s(yvec, &(cotra->ra_y), &(cotra->dec_y));
  cotra->ra_y = slaDranrm(cotra->ra_y);
   // Calculate sine and cosine of X,Y,Z-axes declinations
  cotra-\sin dec x = \sin(\cot \theta - \cot \theta);
  cotra->cos_dec_x = cos(cotra->dec_x);
  cotra->sin_dec_y = sin(cotra->dec_y);
   cotra->cos_dec_y = cos(cotra->dec_y);
  cotra\text{-}\!\!>sin\_dec_z = sin(cotra\text{-}\!\!>dec_z);cotra-\gtcos_dec_z = cos(cotra-\gtdec_z);
   // Return
   return;
}
void cotra_set_declination(const double& sin_dec, const double& cos_dec, SPICotra* cotra)
{
   // Precompute declination factors for coordinate transformation
  cotra-\gtcos_x_a = cotra-\gtsin_dec_x * sin_dec;
  \overline{\text{cotra}}\text{-}\text{-}\text{cos}\text{-}\text{x} = \overline{\text{cotra}}\text{-}\text{-}\text{cos}\text{-}\text{dec};
  \cotra->cos_y_a = cotra->sin_dec_y * sin_dec;
   cotra->cos_y_b = cotra->cos_dec_y * cos_dec;
  cotra->cos_z_a = cotra->sin_dec_z * sin_dec;
  cotra-\gecos_z_b = cotra-\gecos_dec_z * cos_dec;
   // Return
   return;
}
void cotra_get_spherical(const double& ra, SPICotra* cotra, double* zenith, double* azimuth)
{
   // Compute zenith and azimuth angles of pixel in instrument system
  double cos_{1}a_x = cos(cotra - ra_x - ra);double cos_x = cotra - cos_x = + cotra - cos_x = b * cos_ra_x; double cos_ra_y = cos(cotra->ra_y - ra);
  double cos_y = cotra - cos_y_a + cotra - cos_y_b * cos_ra_y; double cos_ra_z = cos(cotra->ra_z - ra);
  double cos_z = cotra - cos_z = a + cotra - cos_z = b * cos_z = a;
  if (cos_x > 1.0) cos_x = 1.0;
  if (cos_x < -1.0) cos_x = -1.0;
  if (cos_y > 1.0) cos_y = 1.0;
  if (cos_y < -1.0) cos_y = -1.0;
  if (cos_z > 1.0) cos_z = 1.0;
  if (cos_z z < -1.0) cos_z z = -1.0;
  *zenith = acos(cos x);
  *azimuth = atan2(cos z, cos y);if (*azimuth < 0.0) *azimuth += twopi; // Return
   return;
}
```
 // Determine source Right Ascension and Declination in radians  $x^*$  = deg2rad;  $y^*$  = deg2rad; if (system == SPI\_GALACTIC) { double x\_out; double y\_out; slaGaleq(x, y, &x\_out, &y\_out);  $x = x_0$ ut;  $y = y$ \_out; } double sin  $y = sin(y)$ ; double  $cos_y = cos(y)$ ; // Loop over all pointings for (int ipt = 0; ipt < dat\_pt\_num; ++ipt) { // Initialise coordinate transformation SPICotra cotra; cotra\_set\_pointing(aux\_ra\_spix[ipt], aux\_dec\_spix[ipt], aux\_ra\_spiz[ipt], aux\_dec\_spiz[ipt], SPI\_CELESTIAL, &cotra); // Get bounding box for actual pointing in image coordinate system SPIBoundingBox box; cotra\_get\_bounding\_box(&cotra, par\_max\_zenith, &box); // Skip if we're outside the relevant range if (not\_in\_y\_boundary(&box, y) || not\_in\_x\_boundary(&box, x)) continue; // Precompute declination factors for coordinate transformation cotra\_set\_declination(sin\_y, cos\_y, &cotra); // Compute zenith and azimuth angles of pixel in instrument system double zenith; double azimuth; cotra\_get\_spherical(x, &cotra, &zenith, &azimuth); // Skip pixel if zenith angle exceeds the maximum zenith angle if (zenith > par\_max\_zenith) continue; // Get response for all detetors and energy bins get\_response(ipt, zenith, azimuth, pmin, pmax, det\_counts); // Add response add\_response(ipt, det\_counts, data); } // endfor: Looped over all telescope pointings

## **#6 - 04/08/2020 11:37 PM - Knödlseder Jürgen**

*- % Done changed from 10 to 30*

I implemented the IRF loading and pre-computation in GSPIResponse. The implemented code corresponds to the SPIResponse::init\_irf() method of spi\_toolslib.

## **#7 - 04/09/2020 02:39 PM - Knödlseder Jürgen**

- *File GSPIResponse\_irf\_check1.png added*
- *File GSPIResponse\_irf\_check2.png added*
- *File test\_irf\_method.py added*
- *% Done changed from 30 to 50*

I implemented the IRF computation in GSPIResponse. Specifically, the method

double GSPIResponse::irf(const GSkyDir& srcDir, const GSPIEventBin& bin, const int& ireg) const

returns the IRF value for a given sky direction and a SPI event. In addition, the IRF region may be specified using the ireg parameter.

I checked the method using the script attachment:test\_irf\_method.py. The script produces a sky map for the first event found in an observation. The sky map is centred on the SPI pointing direction for that event. Thus, the map should show the IRF centred on the map centre and rotated by an angle that corresponds to the orientation of the telescope. To check the orientation I also plotted the SPI Z axis as yellow square on the map.

The figure below shows the result of this check. The left panel shows the sky map generated using the script, the right panel shows the IRF from the response files. The telescope Z axis in the response files is facing up. It is obvious that when the left panel is rotated clockwise so that the yellow square faces up, both IRF images do match. The image in the left panel is much smoother since the response was computed on a grid of 0.1 deg, and the GSPIResponse::irf() method performs a bilinear interpolation of the response, similar to what is done in spi\_toolslib.

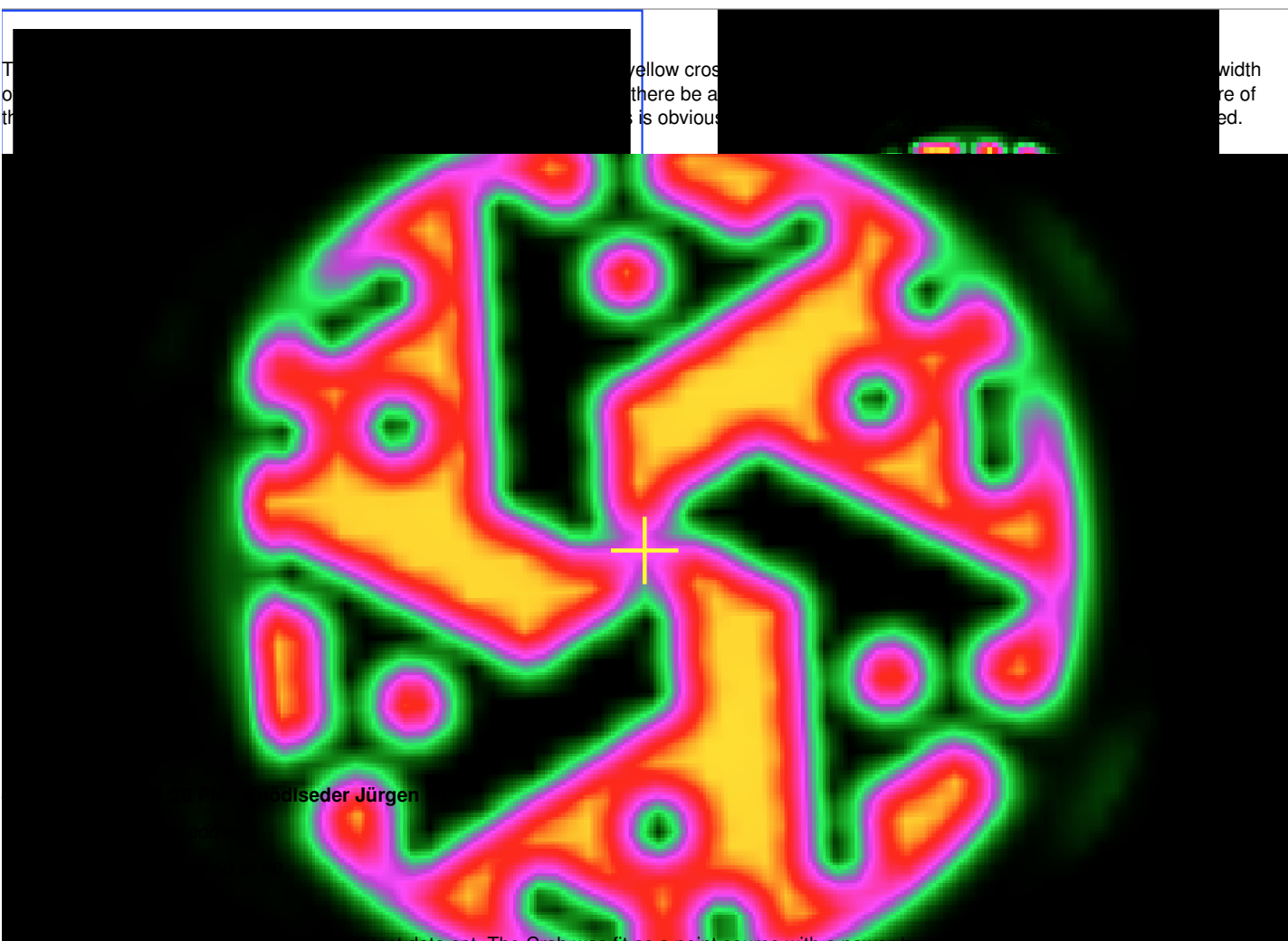

And here is the first ctlike result on the SPI test data set. The Crab was fit as a point source with a power-law spectral model. The position of the point

source was left free. The fitted position is offset by about 1 arcmin from the true position, as illustrated in the table below that summarises the results. This reaffirms that the spatial alignment of the IRF computation is accurate.

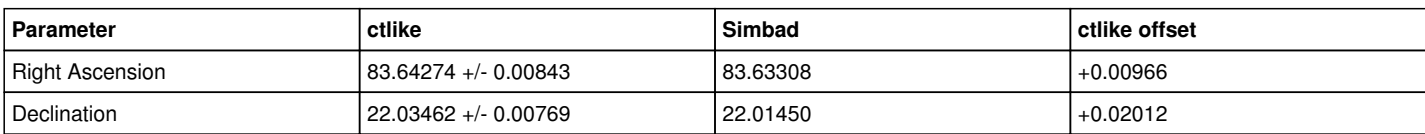

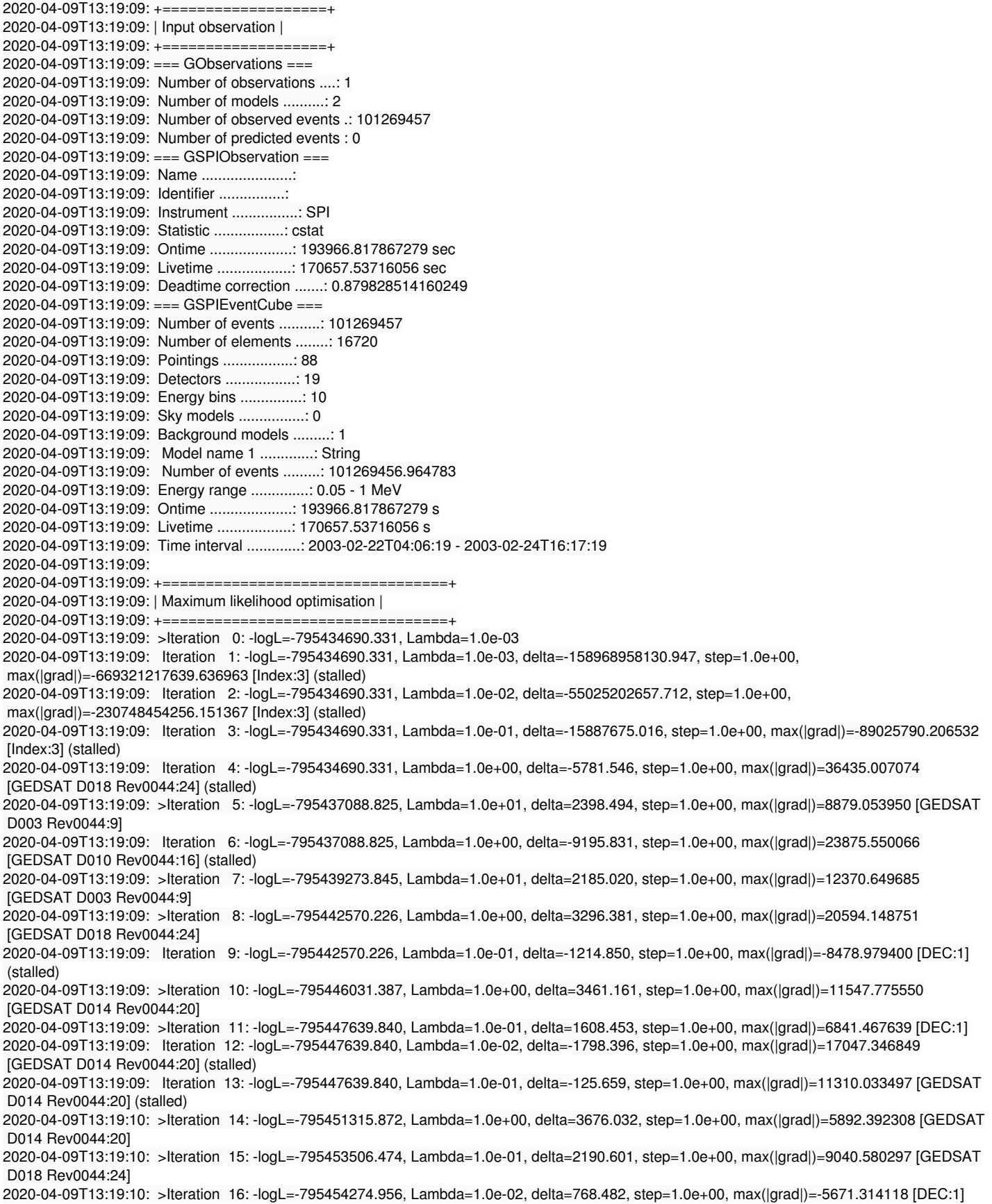

2020-04-09T13:19:10: >Iteration 17: -logL=-795454508.847, Lambda=1.0e-03, delta=233.891, step=1.0e+00, max(|grad|)=5446.377721 [DEC:1] 2020-04-09T13:19:10: >Iteration 18: -logL=-795454807.932, Lambda=1.0e-04, delta=299.085, step=1.0e+00, max(|grad|)=-4252.947991 [DEC:1] 2020-04-09T13:19:10: Iteration 19: -logL=-795454807.932, Lambda=1.0e-05, delta=-97.416, step=1.0e+00, max(|grad|)=4378.403658 [DEC:1] (stalled) 2020-04-09T13:19:10: Iteration 20: -logL=-795454807.932, Lambda=1.0e-04, delta=-97.300, step=1.0e+00, max(|grad|)=4377.965242 [DEC:1] (stalled) 2020-04-09T13:19:10: Iteration 21: -logL=-795454807.932, Lambda=1.0e-03, delta=-96.143, step=1.0e+00, max(|grad|)=4373.585699 [DEC:1] (stalled) 2020-04-09T13:19:10: Iteration 22: -logL=-795454807.932, Lambda=1.0e-02, delta=-84.756, step=1.0e+00, max(|grad|)=4330.248361 [DEC:1] (stalled) 2020-04-09T13:19:10: >Iteration 23: -logL=-795454818.260, Lambda=1.0e-01, delta=10.328, step=1.0e+00, max(|grad|)=3542.607758 [DEC:1] 2020-04-09T13:19:10: >Iteration 24: -logL=-795454966.453, Lambda=1.0e-02, delta=148.193, step=1.0e+00, max(|grad|)=-3252.606596 [DEC:1] 2020-04-09T13:19:10: Iteration 25: -logL=-795454966.453, Lambda=1.0e-03, delta=-147.014, step=1.0e+00, max(|grad|)=3418.758519 [DEC:1] (stalled) 2020-04-09T13:19:10: Iteration 26: -logL=-795454966.453, Lambda=1.0e-02, delta=-140.069, step=1.0e+00, max(|grad|)=3386.639885 [DEC:1] (stalled) 2020-04-09T13:19:10: Iteration 27: -logL=-795454966.453, Lambda=1.0e-01, delta=-80.187, step=1.0e+00, max(|grad|)=3098.495241 [DEC:1] (stalled) 2020-04-09T13:19:10: >Iteration 28: -logL=-795455088.189, Lambda=1.0e+00, delta=121.737, step=1.0e+00, max(|grad|)=1419.523198 [DEC:1] 2020-04-09T13:19:10: Iteration 29: -logL=-795455088.189, Lambda=1.0e-01, delta=-32.806, step=1.0e+00, max(|grad|)=-2467.573153 [DEC:1] (stalled) 2020-04-09T13:19:10: >Iteration 30: -logL=-795455125.934, Lambda=1.0e+00, delta=37.745, step=1.0e+00, max(|grad|)=-486.971831 [DEC:1] 2020-04-09T13:19:10: Iteration 31: -logL=-795455125.934, Lambda=1.0e-01, delta=-15.448, step=1.0e+00, max(|grad|)=1049.595829 [DEC:1] (stalled) 2020-04-09T13:19:10: Iteration 32: -logL=-795455125.934, Lambda=1.0e+00, delta=-4.473, step=1.0e+00, max(|grad|)=849.888147 [DEC:1] (stalled) 2020-04-09T13:19:10: >Iteration 33: -logL=-795455126.454, Lambda=1.0e+01, delta=0.519, step=1.0e+00, max(|grad|)=193.797739 [DEC:1] 2020-04-09T13:19:11: Iteration 34: -logL=-795455124.989, Lambda=1.0e+00, delta=-1.464, step=1.0e+00, max(|grad|)=-661.816001 [DEC:1] (stalled) 2020-04-09T13:19:11: >Iteration 35: -logL=-795455126.894, Lambda=1.0e+01, delta=1.905, step=1.0e+00, max(|grad|)=-483.927449 [DEC:1] 2020-04-09T13:19:11: Iteration 36: -logL=-795455126.894, Lambda=1.0e+00, delta=-5.870, step=1.0e+00, max(|grad|)=860.647171 [DEC:1] (stalled) 2020-04-09T13:19:11: Iteration 37: -logL=-795455126.691, Lambda=1.0e+01, delta=-0.203, step=1.0e+00, max(|grad|)=197.947325 [DEC:1] (stalled) 2020-04-09T13:19:11: >Iteration 38: -logL=-795455126.715, Lambda=1.0e+02, delta=0.024, step=1.0e+00, max(|grad|)=195.924094 [DEC:1] 2020-04-09T13:19:11: >Iteration 39: -logL=-795455126.924, Lambda=1.0e+01, delta=0.209, step=1.0e+00, max(|grad|)=177.610555 [DEC:1] 2020-04-09T13:19:11: Iteration 40: -logL=-795455125.146, Lambda=1.0e+00, delta=-1.779, step=1.0e+00, max(|grad|)=-640.327436 [DEC:1] (stalled) 2020-04-09T13:19:11: >Iteration 41: -logL=-795455126.965, Lambda=1.0e+01, delta=1.819, step=1.0e+00, max(|grad|)=-488.282482 [DEC:1] 2020-04-09T13:19:11: Iteration 42: -logL=-795455126.965, Lambda=1.0e+00, delta=-5.836, step=1.0e+00, max(|grad|)=858.470501 [DEC:1] (stalled) 2020-04-09T13:19:11: Iteration 43: -logL=-795455126.965, Lambda=1.0e+01, delta=-0.136, step=1.0e+00, max(|grad|)=194.043498 [DEC:1] (stalled) 2020-04-09T13:19:11: >Iteration 44: -logL=-795455127.101, Lambda=1.0e+02, delta=0.136, step=1.0e+00, max(|grad|)=-399.915292 [DEC:1] 2020-04-09T13:19:11: Iteration 45: -logL=-795455127.101, Lambda=1.0e+01, delta=-0.238, step=1.0e+00, max(|grad|)=190.937910 [DEC:1] (stalled) 2020-04-09T13:19:11: >Iteration 46: -logL=-795455127.169, Lambda=1.0e+02, delta=0.068, step=1.0e+00, max(|grad|)=96.749023 [GEDSAT D018 Rev0044:24] 2020-04-09T13:19:11: Iteration 47: -logL=-795455127.169, Lambda=1.0e+01, delta=-0.056, step=1.0e+00, max(|grad|)=166.320652 [DEC:1] (stalled) 2020-04-09T13:19:11: >Iteration 48: -logL=-795455127.176, Lambda=1.0e+02, delta=0.007, step=1.0e+00, max(|grad|)=96.857257 [GEDSAT D018 Rev0044:24] 2020-04-09T13:19:11: >Iteration 49: -logL=-795455127.178, Lambda=1.0e+01, delta=0.001, step=1.0e+00, max(|grad|)=94.170926 [GEDSAT D018 Rev0044:24] 2020-04-09T13:19:11: 2020-04-09T13:19:11: +==================+ 2020-04-09T13:19:11: | Curvature matrix | 2020-04-09T13:19:11: +==================+ 2020-04-09T13:19:11: === GMatrixSparse === 2020-04-09T13:19:11: Number of rows ............: 25 2020-04-09T13:19:11: Number of columns .........: 25 2020-04-09T13:19:11: Number of nonzero elements : 187 2020-04-09T13:19:11: Number of allocated cells .: 699 2020-04-09T13:19:11: Memory block size .........: 512 2020-04-09T13:19:11: Sparse matrix fill ........: 0.2992 2020-04-09T13:19:11: Pending element ...........: 0 2020-04-09T13:19:11: Fill stack size ...........: 0 (none) 2020-04-09T13:19:11: 14355.4873220717, -1693.83491508247, 44.6843757415376, -230.219789951165, 0, 0, -8638.65938630058, ... 4790.39347195264, -666.4954473935, -4360.2995239397, 2139.46626317224, 4428.10809054952, 9167.87123694079, 4513.99411486188 2020-04-09T13:19:11: -1693.83491508247, 17435.0555369516, -158.519731293467, 676.356891345712, 0, 0, 2131.33224757851, ... 946.693942848587, 8179.31574033662, -10599.0837760446, -5324.19572651882, 1630.5831307255, 5062.00182296843, 8206.96521896998 2020-04-09T13:19:11: 44.6843757415376, -158.519731293467, 182.175904742103, -780.228650982818, 0, 0, 4710.90522804617, ...

 4402.78682230623, 4414.13668893275, 4748.47226377536, 4335.71189945368, 4494.13816615803, 4276.61307420658, 4756.57685596306 2020-04-09T13:19:11: -230.219789951165, 676.356891345712, -780.228650982818, 90647.7292147093, 0, 0, -62240.176501595, ... -57357.8628365196, -57087.4264845466, -61721.3348140256, -56551.2343963216, -58876.9875067132, -55674.1292044166, -61459.453206413

2020-04-09T13:19:11: 0, 0, 0, 0, 0, 0, 0, ... 0, 0, 0, 0, 0, 0, 0 2020-04-09T13:19:11: 0, 0, 0, 0, 0, 0, 0, ... 0, 0, 0, 0, 0, 0, 0 2020-04-09T13:19:11: -8638.65938630058, 2131.33224757851, 4710.90522804617, -62240.176501595, 0, 0, 5302141.13739067, ... 0, 0, 0, 0, 0,  $0.0$ 2020-04-09T13:19:11: ... ... ... ... ... ... ... ... ... ... ... ... ... ... ... 2020-04-09T13:19:11: 4790.39347195264, 946.693942848587, 4402.78682230623, -57357.8628365197, 0, 0, 0, ... 5163943.70275155, 0, 0, 0, 0,  $0.0$ 2020-04-09T13:19:11: -666.4954473935, 8179.31574033662, 4414.13668893275, -57087.4264845466, 0, 0, 0, ... 0, 5223920.56641392, 0, 0, 0, 0,  $\Omega$ 2020-04-09T13:19:11: -4360.2995239397, -10599.0837760446, 4748.47226377536, -61721.3348140256, 0, 0, 0, ... 0, 0, 5379124.73356445, 0, 0,  $0, 0$ 2020-04-09T13:19:11: 2139.46626317223, -5324.19572651882, 4335.71189945368, -56551.2343963216, 0, 0, 0, ... 0, 0, 0, 5304116.54855911, 0,  $0.0$ 2020-04-09T13:19:11: 4428.10809054952, 1630.5831307255, 4494.13816615803, -58876.9875067132, 0, 0, 0, ... 0, 0, 0, 0, 5221871.47862776, 0,  $\Omega$ 2020-04-09T13:19:11: 9167.87123694079, 5062.00182296843, 4276.61307420658, -55674.1292044166, 0, 0, 0, ... 0, 0, 0, 0, 0, 5313489.13673907, 0 2020-04-09T13:19:11: 4513.99411486187, 8206.96521896998, 4756.57685596306, -61459.453206413, 0, 0, 0, ... 0, 0, 0, 0, 0, 0, 5309400.63249363 2020-04-09T13:19:11: 2020-04-09T13:19:11: +====================================+ 2020-04-09T13:19:11: | Maximum likelihood re-optimisation | 2020-04-09T13:19:11: +====================================+ 2020-04-09T13:19:11: >Iteration 0: -logL=-795416111.968, Lambda=1.0e-03 2020-04-09T13:19:11: >Iteration 1: -logL=-795432387.342, Lambda=1.0e-03, delta=16275.374, step=1.0e+00, max(|grad|)=-2084.132823 [GEDSAT D003 Rev0044:3] 2020-04-09T13:19:11: >Iteration 2: -logL=-795432393.068, Lambda=1.0e-04, delta=5.726, step=1.0e+00, max(|grad|)=-1.014540 [GEDSAT D003 Rev0044:3] 2020-04-09T13:19:11: >Iteration 3: -logL=-795432393.068, Lambda=1.0e-05, delta=0.000, step=1.0e+00, max(|grad|)=-0.000010 [GEDSAT D003 Rev0044:3] 2020-04-09T13:19:11: 2020-04-09T13:19:11: +============================================+ 2020-04-09T13:19:11: | Maximum likelihood re-optimisation results | 2020-04-09T13:19:11: +============================================+ 2020-04-09T13:19:11: === GOptimizerLM === 2020-04-09T13:19:11: Optimized function value ..: -795432393.068 2020-04-09T13:19:11: Absolute precision ........: 0.005 2020-04-09T13:19:11: Acceptable value decrease .: 2 2020-04-09T13:19:11: Optimization status .......: converged 2020-04-09T13:19:11: Number of parameters ......: 19 2020-04-09T13:19:11: Number of free parameters .: 19 2020-04-09T13:19:11: Number of iterations ......: 3 2020-04-09T13:19:11: Lambda ....................: 1e-06 2020-04-09T13:19:11: 2020-04-09T13:19:11: +=========================================+ 2020-04-09T13:19:11: | Maximum likelihood optimisation results | 2020-04-09T13:19:11: +=========================================+ 2020-04-09T13:19:11: === GOptimizerLM === 2020-04-09T13:19:11: Optimized function value ..: -795455127.178 2020-04-09T13:19:11: Absolute precision ........: 0.005 2020-04-09T13:19:11: Acceptable value decrease .: 2 2020-04-09T13:19:11: Optimization status .......: converged 2020-04-09T13:19:11: Number of parameters ......: 25 2020-04-09T13:19:11: Number of free parameters .: 23 2020-04-09T13:19:11: Number of iterations ......: 49 2020-04-09T13:19:11: Lambda ....................: 1 2020-04-09T13:19:11: Maximum log likelihood ....: 795455127.178 2020-04-09T13:19:11: Observed events (Nobs) ...: 101269457.000 2020-04-09T13:19:11: Predicted events (Npred) ..: 101270576.936 (Nobs - Npred = -1119.93606585264) 2020-04-09T13:19:11: === GModels === 2020-04-09T13:19:11: Number of models ..........: 2 2020-04-09T13:19:11: Number of parameters ......: 25 2020-04-09T13:19:11: === GModelSky === 2020-04-09T13:19:11: Name ......................: Crab 2020-04-09T13:19:11: Instruments ...............: all 2020-04-09T13:19:11: Test Statistic ............: 45468.2193107605 2020-04-09T13:19:11: Observation identifiers ...: all 2020-04-09T13:19:11: Model type ................: PointSource 2020-04-09T13:19:11: Model components ..........: "PointSource" \* "PowerLaw" \* "Constant" 2020-04-09T13:19:11: Number of parameters ......: 6 2020-04-09T13:19:11: Number of spatial par's ...: 2 2020-04-09T13:19:11: RA .......................: 83.6427382308396 +/- 0.00842650913652459 deg (free,scale=1) 2020-04-09T13:19:11: DEC ......................: 22.0346222199456 +/- 0.00769404621003139 deg (free,scale=1) 2020-04-09T13:19:11: Number of spectral par's ..: 3 2020-04-09T13:19:11: Prefactor ................: 0.000202043346609174 +/- 9.75244270464002e-07 [0,infty[ ph/cm2/s/MeV (free,scale=1e-05,gradient)

2020-04-09T13:19:11: Index ....................: -1.49623820737446 +/- 0.0071859668600476 [10,-10] (free,scale=-2,gradient) 2020-04-09T13:19:11: PivotEnergy ..............: 0.1 MeV (fixed,scale=0.1,gradient) 2020-04-09T13:19:11: Number of temporal par's ..: 1 2020-04-09T13:19:11: Normalization ............: 1 (relative value) (fixed,scale=1,gradient) 2020-04-09T13:19:11: Number of scale par's .....: 0 2020-04-09T13:19:11: === GSPIModelDataSpace === 2020-04-09T13:19:11: Name ......................: GEDSAT 2020-04-09T13:19:11: Instruments ...............: SPI 2020-04-09T13:19:11: Observation identifiers ...: all 2020-04-09T13:19:11: Method ....................: orbit,dete 2020-04-09T13:19:11: Number of parameters ......: 19 2020-04-09T13:19:11: GEDSAT D000 Rev0044 ......: 0.981640120395655 +/- 0.00044579620510821 (free,scale=1,gradient) 2020-04-09T13:19:11: GEDSAT D001 Rev0044 ......: 0.981561830511198 +/- 0.000444137534830371 (free,scale=1,gradient) 2020-04-09T13:19:11: GEDSAT D002 Rev0044 ......: 0.982056567216066 +/- 0.000441666530430933 (free,scale=1,gradient) 2020-04-09T13:19:11: GEDSAT D003 Rev0044 ......: 0.980810752069915 +/- 0.000442970422535423 (free,scale=1,gradient) 2020-04-09T13:19:11: GEDSAT D004 Rev0044 ......: 0.982374553960272 +/- 0.000441071738644522 (free,scale=1,gradient) 2020-04-09T13:19:11: GEDSAT D005 Rev0044 ......: 0.982304595067843 +/- 0.000441952683082448 (free,scale=1,gradient) 2020-04-09T13:19:11: GEDSAT D006 Rev0044 ......: 0.983207030065399 +/- 0.000440383922328818 (free,scale=1,gradient) 2020-04-09T13:19:11: GEDSAT D007 Rev0044 ......: 0.981538989612215 +/- 0.000447214723314897 (free,scale=1,gradient) 2020-04-09T13:19:11: GEDSAT D008 Rev0044 ......: 0.983381892236331 +/- 0.000440988284838821 (free,scale=1,gradient) 2020-04-09T13:19:11: GEDSAT D009 Rev0044 ......: 0.982761247901735 +/- 0.000440809414505874 (free,scale=1,gradient) 2020-04-09T13:19:11: GEDSAT D010 Rev0044 ......: 0.982182387684862 +/- 0.000440759413426911 (free,scale=1,gradient) 2020-04-09T13:19:11: GEDSAT D011 Rev0044 ......: 0.98104791252 +/- 0.000441632888871981 (free,scale=1,gradient) 2020-04-09T13:19:11: GEDSAT D012 Rev0044 ......: 0.982302840186701 +/- 0.000450204174219497 (free,scale=1,gradient) 2020-04-09T13:19:11: GEDSAT D013 Rev0044 ......: 0.982554506946765 +/- 0.000447884449419503 (free,scale=1,gradient) 2020-04-09T13:19:11: GEDSAT D014 Rev0044 ......: 0.981781432481879 +/- 0.000442211781099953 (free,scale=1,gradient) 2020-04-09T13:19:11: GEDSAT D015 Rev0044 ......: 0.983031515757366 +/- 0.0004435055783587 (free,scale=1,gradient) 2020-04-09T13:19:11: GEDSAT D016 Rev0044 ......: 0.982177139235848 +/- 0.00044804494942777 (free,scale=1,gradient) 2020-04-09T13:19:11: GEDSAT D017 Rev0044 ......: 0.983380843076596 +/- 0.000443342600986916 (free,scale=1,gradient) 2020-04-09T13:19:11: GEDSAT D018 Rev0044 ......: 0.981538165661823 +/- 0.000445691522464772 (free,scale=1,gradient) 2020-04-09T13:19:11: 2020-04-09T13:19:11: +==============+ 2020-04-09T13:19:11: | Save results | 2020-04-09T13:19:11: +==============+ 2020-04-09T13:19:11: Model definition file .....: ctlike.xml 2020-04-09T13:19:11: Covariance matrix file ....: NONE 2020-04-09T13:19:11: 2020-04-09T13:19:11: Application "ctlike" terminated after 2 wall clock seconds, consuming 2.43981 seconds of CPU time.

The script I used to generate the result is here attachment:test crab fit.py.

#### **#9 - 04/09/2020 04:02 PM - Knödlseder Jürgen**

Obviously, the spectral part is not yet okay. Comparing with Sizun et al. (2004) here is what we expect compared to what we got.

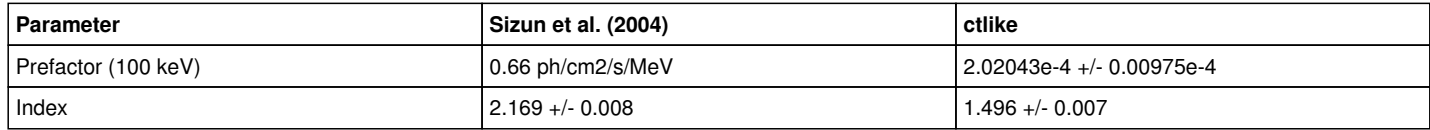

There is obviously a problem with the units. The units of the IRF that are stored in the response files is cm^2. For the moment we multiply the IRFs with the livetime, similar to what is done in spi\_toolslib. However, spi\_toolslib uses the IRF result directly for model fitting (to be checked), while model values in gammalib are multiplied by the "size" of the event:

model \*= bin->size();

#### **#10 - 04/09/2020 04:11 PM - Knödlseder Jürgen**

I now changed the logic. There is no multiplication with livetime in the IRF anymore, hence they now return simply units of cm^2.

The event bin size is now defined as livetime times energy bin width, hence the model value in GObservation::likelihood\_poisson\_binned() is now in units of

 $cm^2$  s MeV / ph cm<sup> $\lambda$ </sup>-2 s-1 MeV-1 = ph

The fit results are now

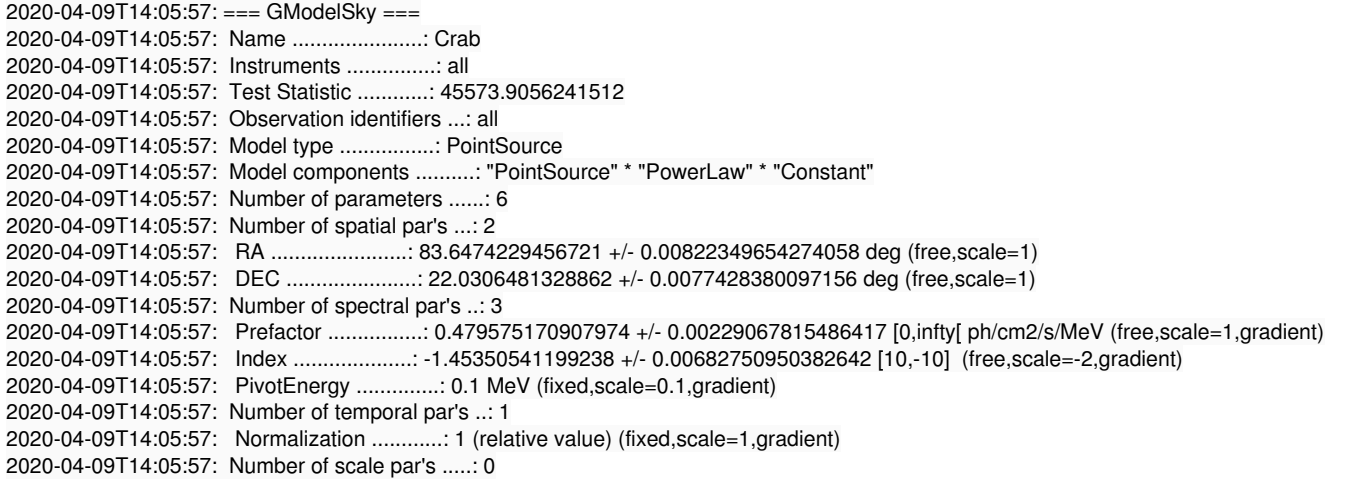

The Prefactor result of 0.4796 +/- 0.0023 is now sufficiently close to the value of 0.66 in Sizun et al. (2004). The remaining discrepancy is likely due to the fact that energy dispersion is not yet taken into account, which however is important for SPI.

### **#11 - 04/09/2020 05:44 PM - Knödlseder Jürgen**

I now did a comparison of a 511 keV line fit between spi\_obs\_fit and ctlike. A single point source was fitted at the position of the Galactic centre. A 511 keV line response was computed, and for the ctlike model fit a spectral model with a constant was used. Since the ctlike flux is given in units of ph/cm2/s/MeV it needs to be multiplied with the analysis band width of 7 keV to get the line flux.

The results are summarised in table below. They are basically identical, and it's a good news that also the CPU time consumption between both tools is equivalent.

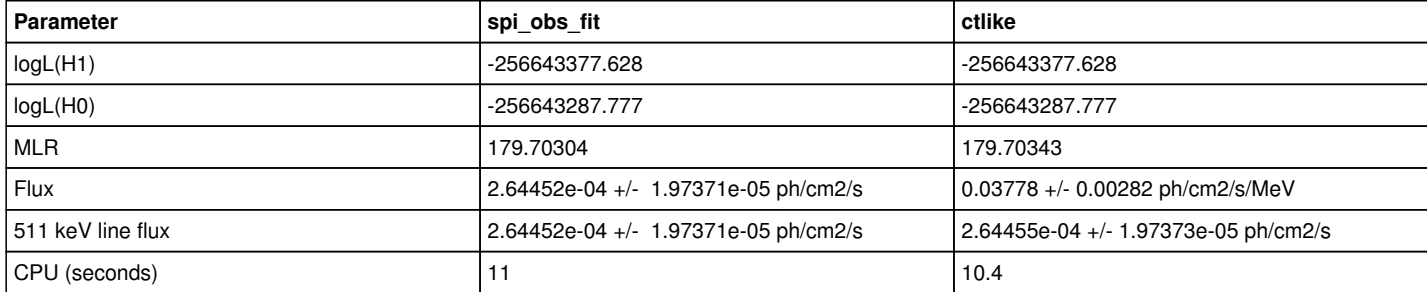

### **#12 - 04/09/2020 06:09 PM - Knödlseder Jürgen**

For the sake of interest, I also did the ctlike model fit using a Gaussian spectral line model. The model is actually evaluated at the logarithmic bin centre of the 507.5 - 514.5 keV energy bin, which is situated at 510.988 keV. As expected, if the line is placed away from the 511 keV centre, the flux goes up (since the model evaluation is done on the tail of the Gaussian line, hence a higher flux is fitted to compensate for the lower flux in the tail of the model).

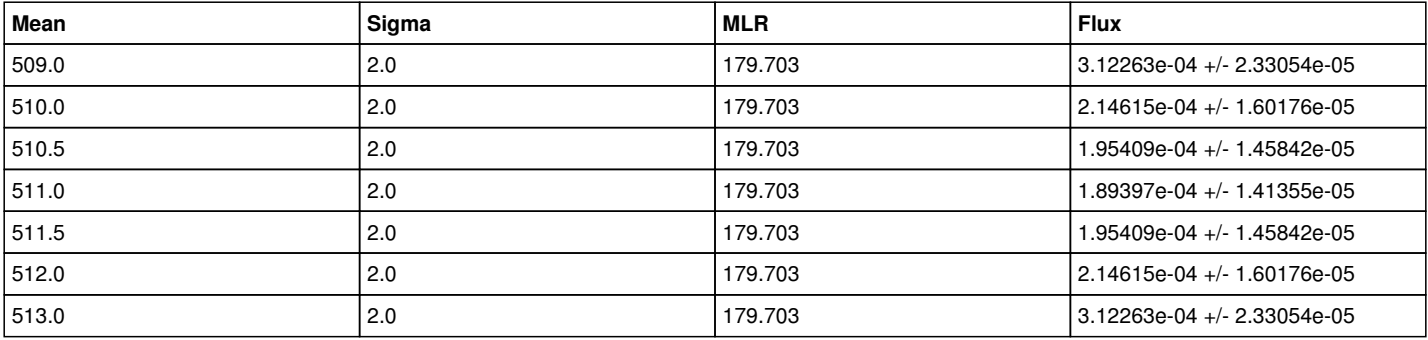

I also compared the 511 keV line response to the continuum response. The results are basically identical.

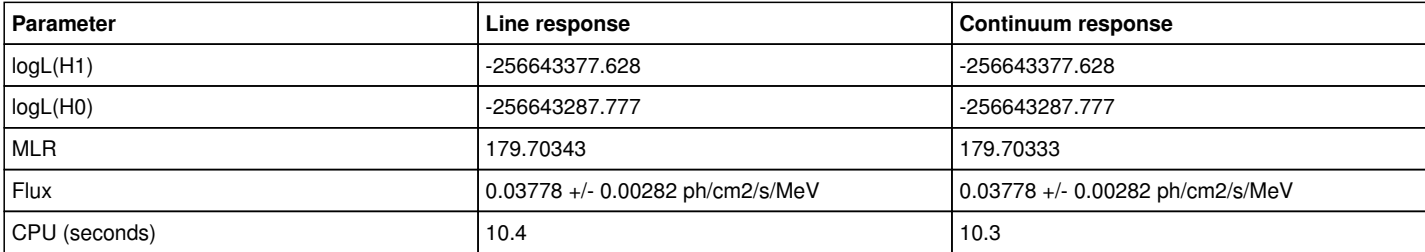

#### **#13 - 04/09/2020 06:52 PM - Knödlseder Jürgen**

I also tried a spatio-spectral analysis using 14 energy bins between of 0.5 keV width in the interval 507.5 - 514.5 keV. This took obviously a bit longer (172 seconds) but gave allowed to fit also the spectral line, providing thus a more reliable flux estimate of 2.79971e-04 +/- 1.69657e-05 that compares to the value of 2.64455e-04 +/- 1.97373e-05 obtained for a single energy bin. The line energy was fitted to 510.8979 +/- 0.0499 keV, the Gaussian sigma to 0.9880 +/- 0.0514 keV. The MLR value is substantially larger than the value obtained in a single band.

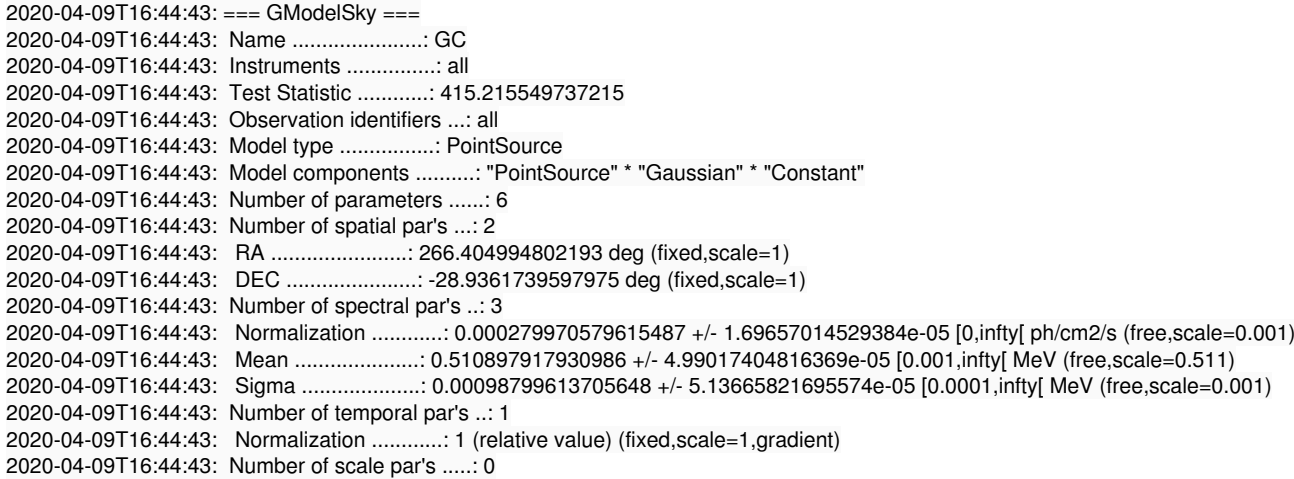

#### **#14 - 04/09/2020 07:03 PM - Knödlseder Jürgen**

And finally the same with the source position left free. This did not take much longer (195 seconds). This works excellently! The best fitting position is  $(l,b)=(0.23,0.25).$ 

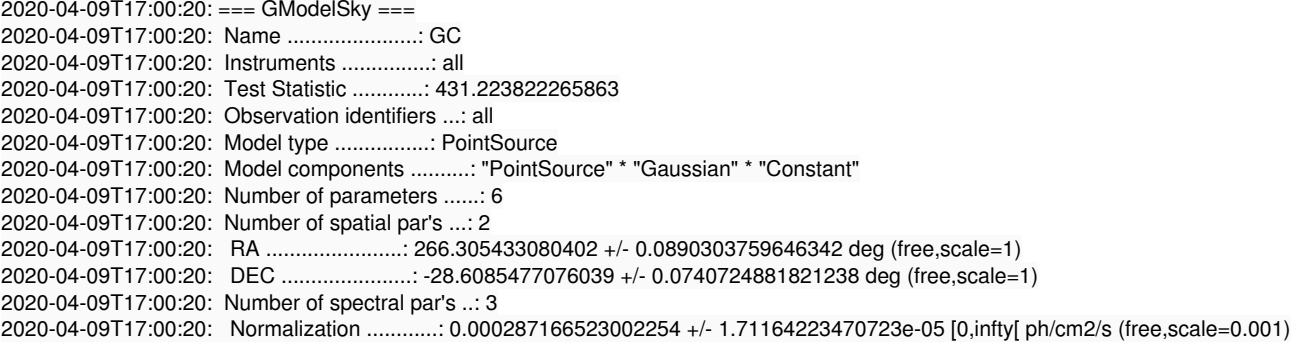

2020-04-09T17:00:20: Mean .....................: 0.510894338018535 +/- 4.86440703523502e-05 [0.001,infty[ MeV (free,scale=0.511) 2020-04-09T17:00:20: Sigma ....................: 0.000982623341853797 +/- 5.01763530014695e-05 [0.0001,infty[ MeV (free,scale=0.001) 2020-04-09T17:00:20: Number of temporal par's ..: 1 2020-04-09T17:00:20: Normalization ............: 1 (relative value) (fixed,scale=1,gradient) 2020-04-09T17:00:20: Number of scale par's .....: 0

### **#15 - 04/09/2020 07:36 PM - Knödlseder Jürgen**

Above, the GEDSAT model was fitted with a single scaling factor for all energy bins, now I tried fitting with a distinct scaling factor for each energy bin. This resulted in 24776 free fit parameters, the fit took 23 minutes. The fit results are shown below. The TS is now much lower (210.128), the best fitting source position is  $(l,b)=(0.24,0.22)$ , very close to the value obtained with the simpler background model.

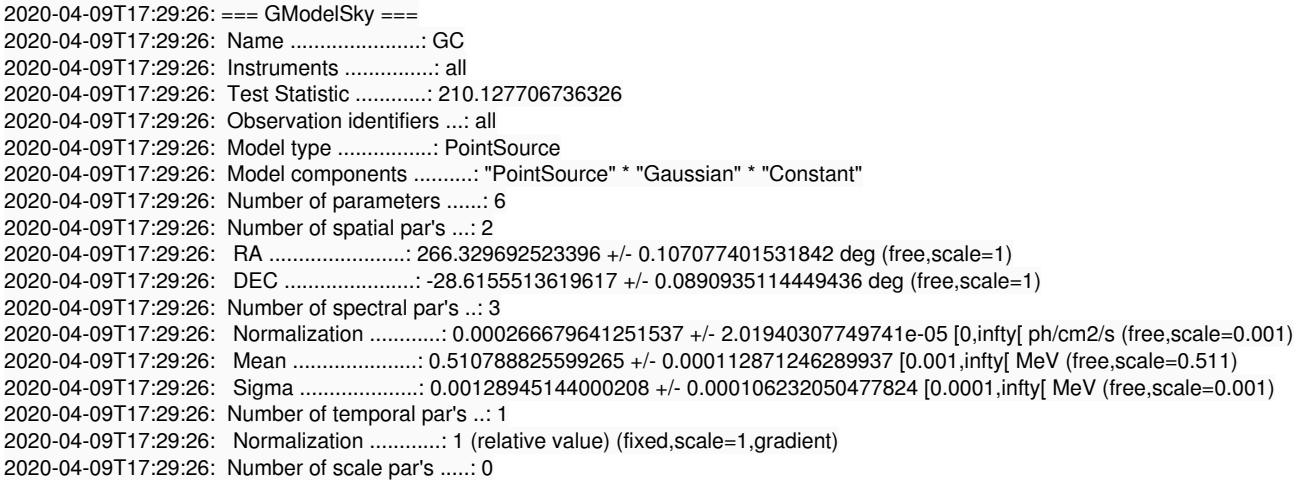

## **#16 - 04/11/2020 01:09 AM - Knödlseder Jürgen**

*- % Done changed from 60 to 70*

I reworked the GResponse interface so that the convolution of the IRF with a spatial model is now done at the base class level, making it not necessary to implement the convolution routines on the instrument class level (this may still be done in case that the accuracy of the base class method is not enough). For details, see #3202.

So far the convolution of the radial models is implemented, and there are two tuning parameters m\_irf\_radial\_iter\_theta and m\_irf\_radial\_iter\_phi to control the precision of the convolution. By default, both parameters are set to 6.

I played a bit with these parameters and the Disk and Gauss models, the results are summarised in the table below. Values of 6 seem to be quite reasonable, for larger values the results differ little, yet the computing time increases substantially.

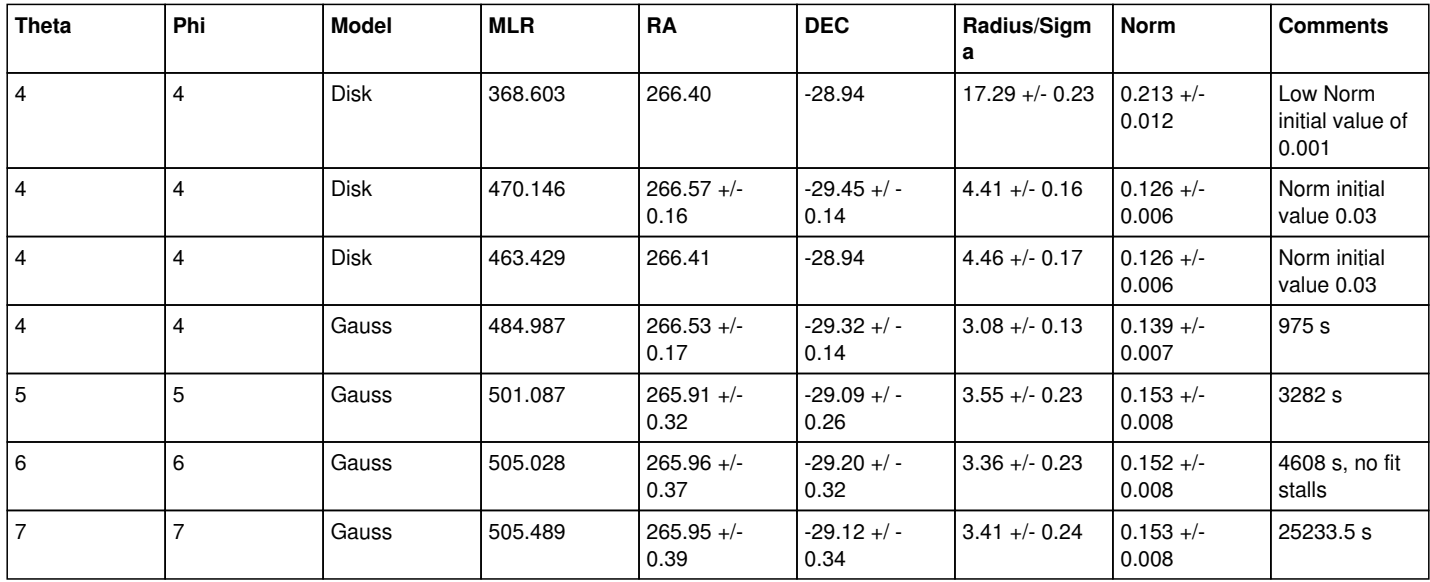

## **#17 - 04/13/2020 10:47 AM - Knödlseder Jürgen**

- *File elliptical\_map\_iter4-4.fits added*
- *File elliptical\_map\_iter5-5.fits added*
- *File elliptical\_map\_iter6-6.fits added*
- *File elliptical\_map\_iter7-7.fits added*

And here the results for an elliptical Gaussian model. As for the radial models, two parameters m\_irf\_elliptical\_iter\_theta and m\_irf\_elliptical\_iter\_phi were added to control the results. Also 6 integration iterations in both directions seem satisfactory. To illustrate the fitted ellipse sky images were

generated in Galactic coordinates. They are shown below, with 4 iterations on the top left plot, 5 on the top right plot, 6 on the bottom left plot and 7 iterations at the top right.

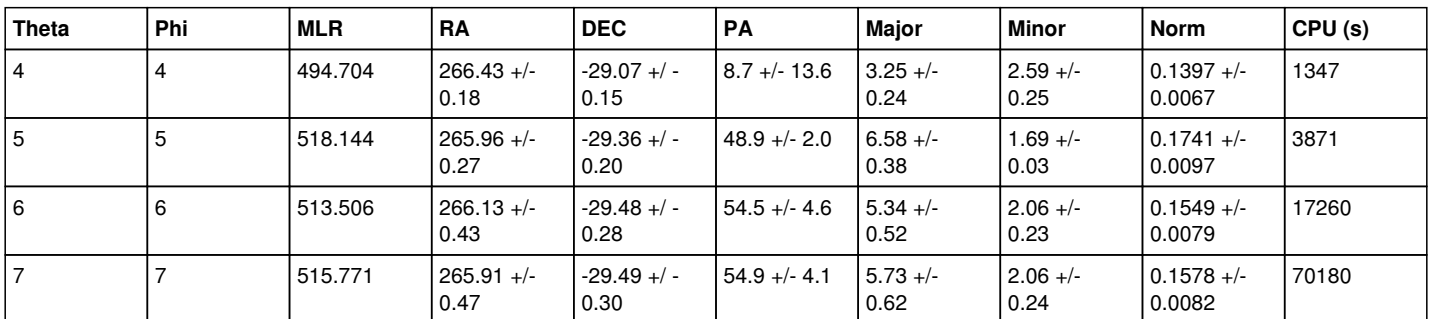

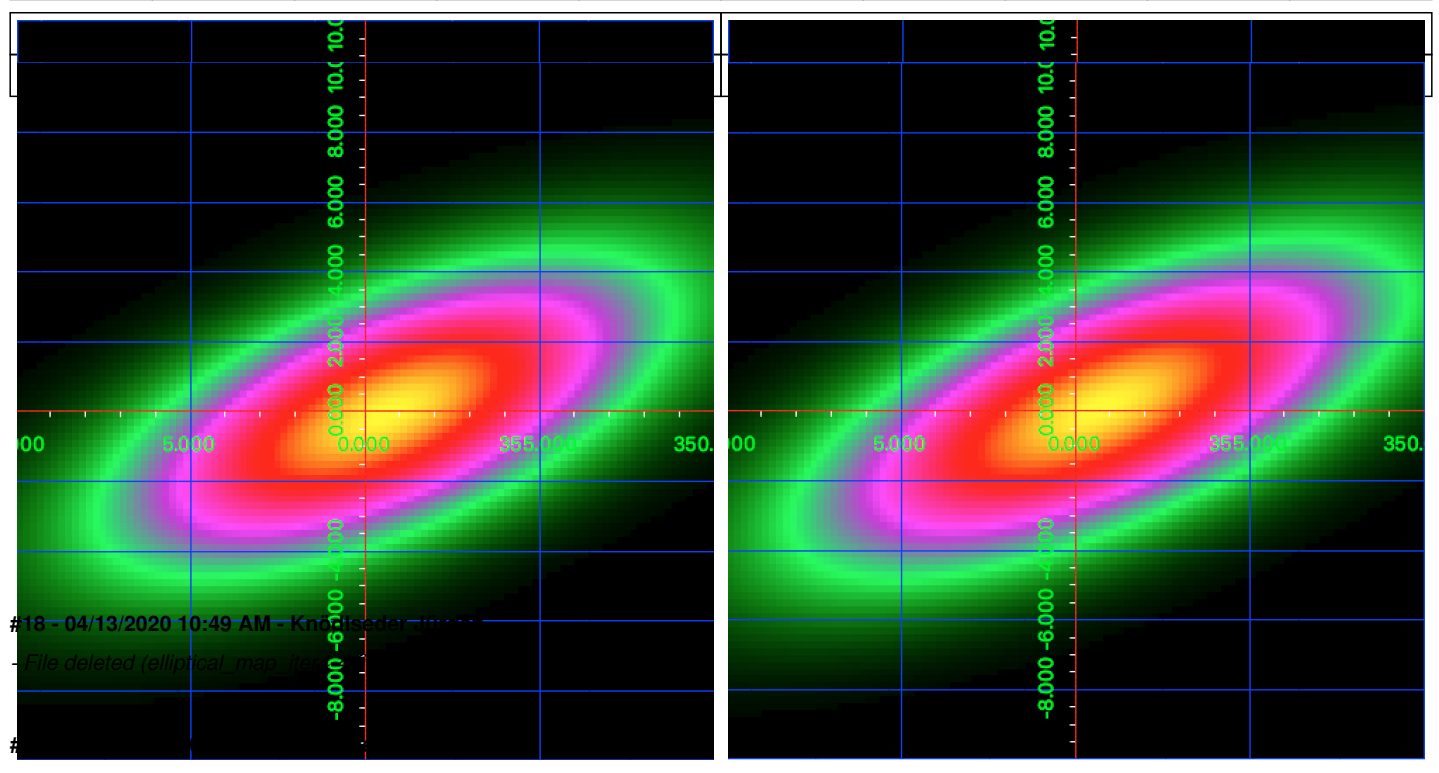

*- File deleted (elliptical\_map\_iter5-5.fits)*

## **#20 - 04/13/2020 10:49 AM - Knödlseder Jürgen**

*- File deleted (elliptical\_map\_iter6-6.fits)*

## **#21 - 04/13/2020 10:49 AM - Knödlseder Jürgen**

*- File deleted (elliptical\_map\_iter7-7.fits)*

## **#22 - 04/13/2020 10:50 AM - Knödlseder Jürgen**

- *File map\_elliptical\_iter4-4.png added*
- *File map\_elliptical\_iter5-5.png added*
- *File map\_elliptical\_iter6-6.png added*
- *File map\_elliptical\_iter7-7.png added*

## **#23 - 04/13/2020 08:02 PM - Knödlseder Jürgen**

*- % Done changed from 70 to 100*

Here a comparison of the diffuse model analysis. An extended Gaussian disk was fitted on top of the map disk-robin2003-d1.fits for the Galactic disk emission to the 511 keV data.

The table below compares the spi obs fit to the ctlike result. ctlike compares the MLR for each component, no computation of H0 is done. Yet from the analysis above the H0 value is known (in parentheses), resulting in a total MLR of 475.516, very close to the value obtained with spi\_obs\_fit. All

other fit results are extremely close. The only significant difference is the computing time, which is about 170 times longer for ctlike compared to spi\_obs\_fit. This is related to the very inefficient GSPIResponse::irf\_diffuse method

The ctlike fitting factor for the bulge is 0.20198 +/- 0.01346 ph/cm2/s/MeV. Since the fit was done for a band of 7 keV, the value has to be multiplied by the band width to give (141.4 +/- 9.4)e-05 (note that spi\_obs\_fit gives flux values in 1e-05 ph/cm2/s).

The ctlike fitting factor for the disk map is 0.17428 +/- 0.06190 ph/cm2/s/MeV. The total flux in the map is 4.2791e-04 ph/cm2/s/MeV, and ctlike divides the map internally by this value before model fitting. Hence the fitted map flux corresponds to (2.85 +/- 1.01)e-05 ph/cm2/s/MeV.

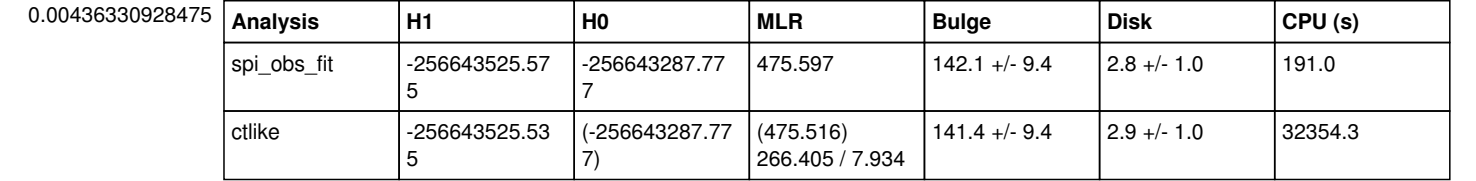

# **#24 - 04/14/2020 10:16 AM - Knödlseder Jürgen**

*- Status changed from In Progress to Pull request*

The implementation of the GSPIResponse class is now finished, all computations previously possible with spi\_toolslib are possible, and also the fitting of spatial parameters works.

# **#25 - 04/14/2020 02:55 PM - Knödlseder Jürgen**

*- Status changed from Pull request to Closed*

# Merged into devel.

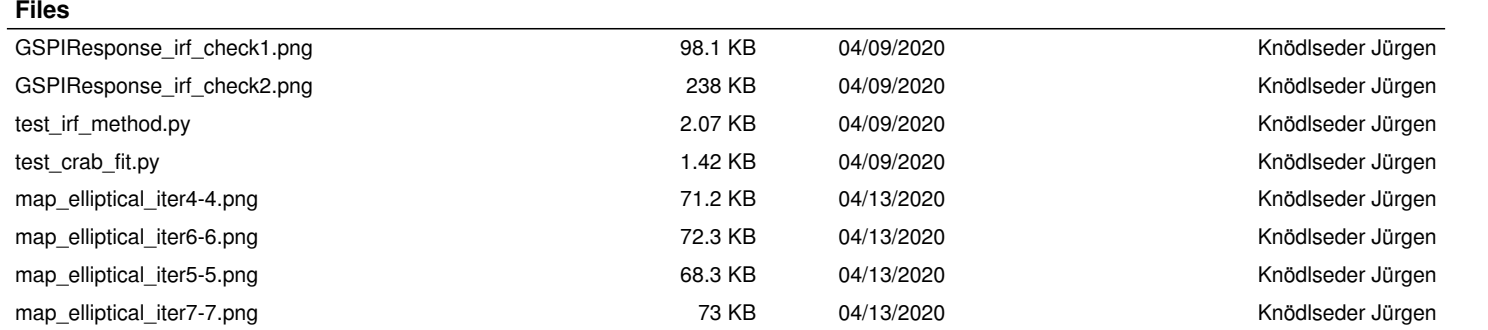